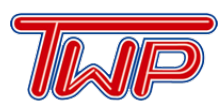

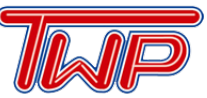

# **Frequently Asked Questions**

- **1. How should a student find out what work was missed during their absence?**
	- a. E-mail teachers directly to ask which work was missed. The teacher can e-mail the work directly to the student or refer them to Schoology for classwork/homework information and makeups.

# **2. When do students take the SAT or ACT?**

- a. Refer to the Counseling Department's [ACT & SAT information.](https://www.wtps.org/Page/6539)
- **3. Where would I get information about scholarships?**
	- a. During your senior year, please log into [Naviance](https://student.naviance.com/wtwp) for scholarship information.
	- b. Refer to the Counseling Department's [Financial](https://www.wtps.org/Page/6148) Aid.

# **4. Where can my child go for extra help?**

a. Washington Township National Honor Societies provides free tutoring services for students in need. [Click here for more information.](https://www.wtps.org/Page/32904)

## **5. What are the IMC/Library hours?**

- a. The hours of operation for the IMC are:
	- i. The library opens at 7:10AM Monday through Friday.
	- ii. The library is open after school on Tuesday, Wednesday, and Thursday until 4:00PM.
	- iii. The library closes at 2:10PM on Mondays and Fridays.
- b. Refer here for more information about the [IMC/Library](http://www.wtps.org/domain/548) and what services they can offer.

## **6. How can I access PowerSchool?**

a. Click here to access [PowerSchool.](https://www.wtps.org/Page/32236)

# **7. What can I do for technology support?**

- a. A technology directory can be found here under [Technology.](http://www.wtps.org/site/Default.aspx?PageType=1&SiteID=4&ChannelID=2100&DirectoryType=6)
- b. IT support can also be found in room G102 at the high school.
	- i. Hours of operation are 7:00AM 4:30PM.
	- ii. Students can go to the IT room, G102, during study hall or lunch.
	- iii. Students can also go to the IT room, G102, after school during  $2:15 3:15$ PM.

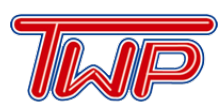

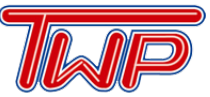

# **Frequently Asked Questions**

# **8. How do I make an appointment with my counselor?**

- a. Students can come to the Counseling Office located in the Core Building and complete an appointment request.
- b. Students can also e-mail their [counselor](http://www.wtps.org/Page/7369) directly to request an appointment.

## **9. What to do if your child suffers a concussion?**

a. If a student suffers a concussion during the school year, they need to report to the appropriate school nurse's office with medical documentation.

#### **10. Where can I find working papers?**

a. [Click here for working papers.](https://www.wtps.org/domain/3292)

# **Senior Class Questions**

**Please refer to the e-mail links provided for questions regarding senior class matters:**

- Graduation Information Ms. Taylor [ntaylor@wtps.org](mailto:ntaylor@wtps.org)
- Senior Trip Mr. Giberson [sgiberson@wtps.org](mailto:sgiberson@wtps.org)

# **Graduation Requirements**

**Graduation requirements can be found on the Counseling Department Webpage in the** [Program of Studies](https://www.wtps.org/Page/33008) > Refer to page 5 for more information.